## Universidad de Puerto Rico Departamento de Matemáticas Departamento de Matem-Humacao, Puerto Rico 00791

**MATE 4061** 

Análisis Numérico Prof. Pablo Negrón

## Laboratorio - El Teorema de Gerschgorin

Dada una matriz A de tamano  $n \times n$  y entradas complejas, un numero  $\lambda \in \mathbb{C}$  (conjunto de los numeros complejos) es un *valor propio* de A si existe un vector  $x \neq 0$  tal que  $Ax = \lambda x$ . Usando propiedades de determinantes, es fácil ver que el problema de hallar los valores propios de una matriz es equivalente al de hallar las raíces de un polinomio con coeficientes complejos. Por el Teorema Fundamental del Algebra, tenemos ahora que toda matriz  $n \times n$  tiene exactamente n valores propios contando multiplicidades. También tenemos, por un teorema famoso de Galöis, que el cálculo de los valores propios de una matriz no se puede hacer utilizando únicamente formulas algebraicas. Por tal razón el cálculo de los valores propios de matrices es un problema computacionalmente complejo y el poder estimar los mismos es de vitál importancia. El estimado más crudo de los valores propios de una matriz esta dado por la desigualdad  $\rho(A) \leq ||A||$ , donde

$$
\rho(A) = \max\{|\lambda| : \lambda \in \sigma(A)\},\tag{1}
$$

se conoce como el radio espectral de  $A$ . Este estimado aunque útil en muchas ocasiones, no es muy preciso en cuanto a la localizacion de los valores propios de A El Teorema de Gerschgorin va mas alla en este sentido en el este sentido  $\{a_i\}$  deniminativo para a contrar e

$$
r_i = \sum_{j \neq i} |a_{ij}| \quad , \quad 1 \leq i \leq n,
$$
\n<sup>(2)</sup>

y los discos

$$
D_i = \{ z \in \mathbb{C} : |z - a_{ii}| \le r_i \}. \tag{3}
$$

El Teorema de Gerschgorin establece que cada valor propio de A pertenece al menos a uno de los  $D_i$  y que si  $k$  de los discos de Gerschgorin se intersecan entre si y a la vez están aislados de los otros discos, entonces su unión contiene exactamente  $k$  de los valores propios de  $A$ .

**Teorema 1.** Sea A una matriz  $n \times n$  y defina los discos  $D_i$  por  $(Z)$ ,  $(3)$ . Entonces

$$
\lambda \in \bigcup_{i=1}^{n} D_i,\tag{4}
$$

para cualquier valor propio  $\lambda$  de A. Además si S es la unión de m discos los cuales son disjuntos de los restantes  $n - m$ , entonces S contiene exactamente m valores propios de A.

Como  $A \, y \, A^t$  tienen los mismos valores propios, el Teorema de Gerschgorin también es cierto para los discos columnas

$$
R_i = \left\{ z \in \mathbb{C} : |z - a_{ii}| \le \sum_{k \ne i} |a_{ki}| \right\}.
$$
 (5)

Ejemplo - Considere la matriz

$$
A = \frac{1}{16} \begin{pmatrix} -8 & -2 & 4 \\ -1 & 6 & 2 \\ 2 & 2 & -10 \end{pmatrix}.
$$

Note que  $\|A\| = (1/16)\max\{14, 9, 14\} = 7/8$ , de modo que los valores propios de  $A$  cumplen con  $|\lambda| \leq 7/8$ . Podemos mejorar este estimado con el Teorema de Gerschgorin. Tenemos aplicando (2) que:

 $\mathbf{r}_1$  , which is a result of  $\mathbf{r}_1$  in the contract of  $\mathbf{r}_2$  is a result of  $\mathbf{r}_1$  in the contract of  $\mathbf{r}_2$ 

$$
D_1 = \{ z \in \mathbb{C} : |z + 1/2| \le 3/8 \},
$$
  
\n
$$
D_2 = \{ z \in \mathbb{C} : |z - 3/8| \le 3/16 \},
$$
  
\n
$$
D_3 = \{ z \in \mathbb{C} : |z + 5/8| \le 1/4 \},
$$

los cuales se ilustran en Figura (1). Así que tenemos exactamente dos valores propios en  $D_1 \cup D_3$  y exactamente uno en  $D_2$ . Este último valor propio tiene que ser real ya que como A tiene entradas reales, el polinomio característico de A tiene coeficientes reales, y por consiguiente las raíces complejas vienen en pares conjugados. Así que tenemos un valor propio  $\lambda \in [3/16, 9/16]$ . Como el cero no esta en ninguno de los discos podemos concluir que cero no es valor propio de  $A$ , en particular  $A$  es nosingular. Estos resultados se pueden renar un poco mas aplicando el teorema a la matriz transpuesta cf

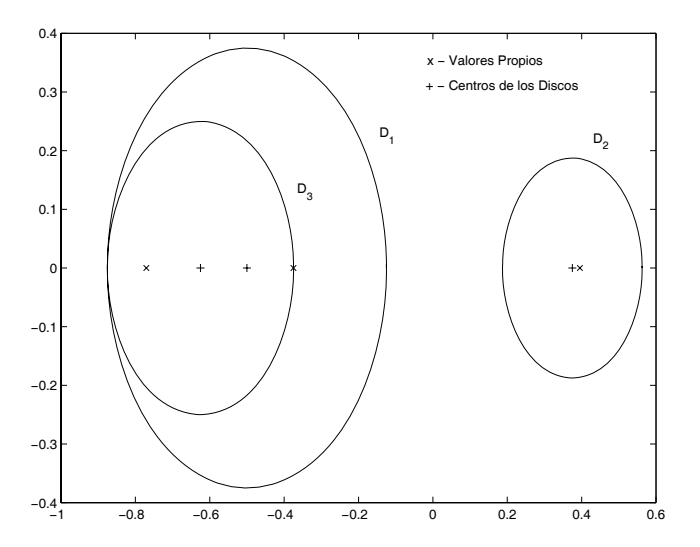

Figura Discos de Gerschgorin para la matriz del Ejemplo

Veamos ahora como se generan las figuras de los discos de Gerschgorin. Primero calculamos los radios de los discos y los guardamos en un vector r. Esto lo hacemos con las siguientes instrucciones en MATLAB

```
n-
lengthA
\alpha . The diagonal absolute \alpha absolute \alphar-sumabsa di sumabsa di sebagai sebagai sebagai sebagai sebagai sebagai sebagai sebagai sebagai sebagai sebaga
```
recuerdo que un circulo de radio a y centro en puede en parametrica por las ecuaciones parametricas.

 $x = a \cos(t) + h$ ,  $y = a \sin(t) + k$ ,  $0 \le t \le 2\pi$ .

 $P$ ara los discos discos de Gerseiros de Gerseiros estamos trazando estamos trazando estamos trazando estos de G en el plano complejo. Usando las formulas de arriba, podemos calcular los discos en MATLAB como sigue

```
the contract of the contract of \mathcal{L}_1 , \mathcal{L}_2 , \mathcal{L}_3 , \mathcal{L}_4 , \mathcal{L}_5 , \mathcal{L}_6 , \mathcal{L}_7 , \mathcal{L}_8 , \mathcal{L}_9 , \mathcal{L}_8 , \mathcal{L}_9 , \mathcal{L}_9 , \mathcal{L}_9 , \mathcal{L}_9 , \mathcal{L}_9 , \mathcal{L}_9zeroslength y-man y-man y-man y-man y-man y-man y-man y-man y-man y-man y-man y-man y-man y-man y-man y-man y-
                  ricostreal de la contradicto de la contradicto de la contradicto de la contradicto de la contradicto de la con
                  \mathcal{L} \setminus \{1, 2, \ldots, n\} is the set of \mathcal{L} \setminus \{1, 2, \ldots, n\}end
```
Podemos ahora trazar los valores propios y los discos de Gerschgorin mediante

e-e-e-vertexe en el estado en el estado en el estado en el estado en el estado en el estado en el estado en el  $plot(X, Y, real(e), imag(e), 'x')$ 

Combinamos ahora todas estas instrucciones en una función que dada la matriz A, esta calcula y dibuja los discos de Gerschgorin

```
function gersch(A)n-
lengthA
\alpha . The diagonal absolute \alpha absolute \alphar-
sumabsAdiagonal
t-



zeroslength y-man y-man y-man y-man y-man y-man y-man y-man y-man y-man y-man y-man y-man y-man y-man y-man y-
       Xi-
ricostrealAii
       \mathcal{L} \setminus \{1, 2, \ldots, n\} is the set of \mathcal{L} \setminus \{1, 2, \ldots, n\}end
e-e-e-vertexe en el estado en el estado en el estado en el estado en el estado en el estado en el estado en el
plot(X, Y, real(e), imag(e), 'x')
```
Puede probar esta función trazando los discos de Gerschgorin para una matriz  $5 \times 5$  arbitraria de entradas complejas

A-round randsqrt
round rand  $gersch(A)$ 

## Ejemplo 2. Defina

B -    $\blacksquare$  . The set of  $\blacksquare$ 

Utilizando la funcion gersch tenemos que los discos Gerschgorin de B quedan como en la Figura Como  $B$  es simétrica, sus valores propios son todos reales y por esto están en el eje real. Note que

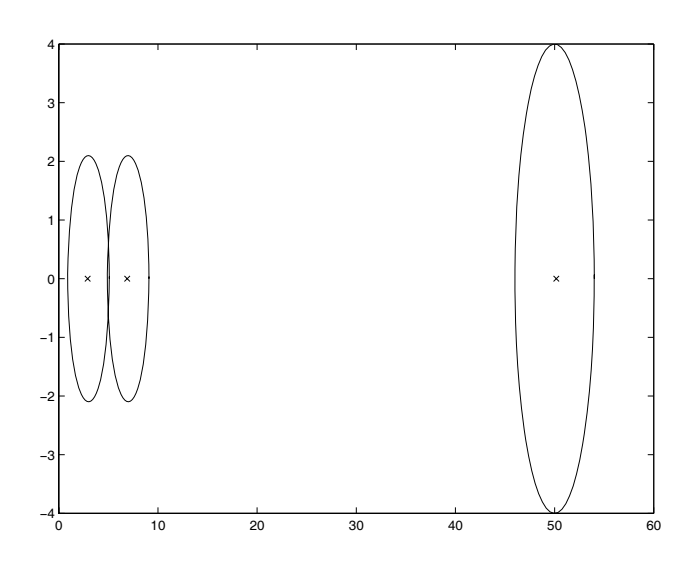

Figura Discos de Gerschgorin para la matriz del Ejemplo

como el disco con centro en 50 esta disjunto de los demás, B tiene exactamente un valor propio en el intervalo - Intervalo - Internacio - Antonio de obtener estimados antes antes mas exactos primeras dos primeras filas de  $B$  por 0.1 y luego multiplicamos las primeras dos columnas por 10. Esto se logra mediante la transformación de similitud:

D-diag   C-DBinvD

lo cual resulta en

 $C =$ 

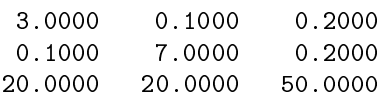

La nueva matriz  $C$  tiene los mismos valores propios que  $B$  ya que son similares. Utilizando  $C$  podemos hallar intervalos que contengan los otros dos valores propios de  $B$ . De hecho los discos de  $C$  son todos disjuntos lo que nos da que  $A$  tiene un valor propio en cada uno de los intervalos  $[2.7, 3.3]$ ,  $[6.7, 7.3]$  y con lo que habe antes otro valor propio en - los discos de C se muestran en - los discos de C se muestran en l  $\blacksquare$ Figuraation is a strong strong strong strong strong strong strong strong strong strong strong strong strong strong strong strong strong strong strong strong strong strong strong strong strong strong strong strong st

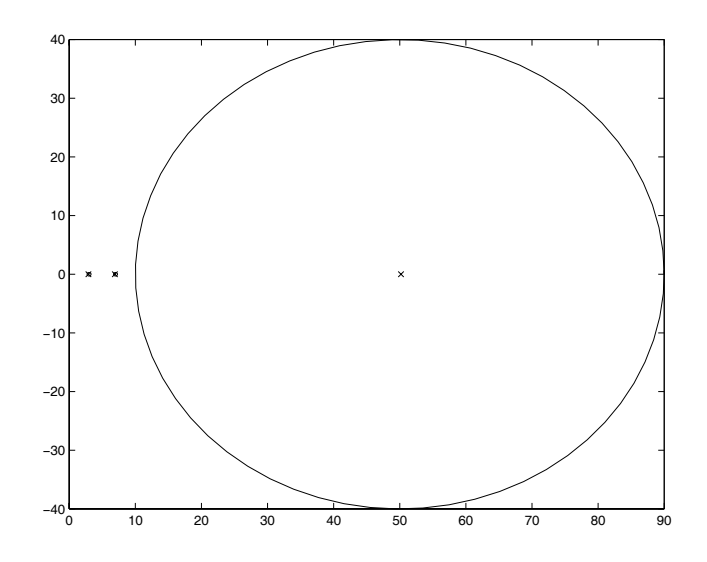

Figura Discos de Gerschgorin para la matriz C del Ejemplo